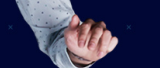

#### **BRIEFFING**

### **AZURE API MANAGEMENT EN 3H**

### **PRÉSENTATION ET DÉMONSTRATIONS**

#### **MIDDLEWAY**

2021

# NOTRE **MÉTIER**

CABINET DE CONSEIL SPÉCIALISÉ DANS LA MISE $\not\models N$  EUVRE D'INTERCONNEXIONS ENTRE APPLICATIONS INFORMATIQUES .

SPÉCIALISTE DES SOLUTIONS MICROSOFT.

# **NOSMISSIONS**

DÉFINIR L'ARCHITECTURE TECHNIQUE POUR INTERCONNECTER LES APPLICATIONS DÉVELOPPER LES FLUX ET APIs ENTRE LES APPLICATIONS ACCOMPAGNER LORS DES TESTS ET APRÈS LE DÉPLOIEMENT

# NOTRE SOCIÉTÉ

CRÉATION EN 2013, PLUS DE 40 COLLABORATEURS.  $/$ BUREAUX À **LYON, PARIS, NICE** ET **NANTES**. PARTENAIRE GOLD MICROSOFT

# NOS EXPÉRIENCES

DE NOMBREUSES EXPÉRIENCES DE DESIGN, IMPLÉMENTATION ET MANAGEMENT D'APIs POUR NOS CLIENTS DANS DE NOMBREUX SECTEURS D'ACTIVITÉ : EXPOSITION DE RÈFÈRENTIELS PRODUITS, STOCKS, PASSATION DE COMMANDES, FACTURES, …

*www.middleway.eu contact@middleway.eu*

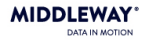

# AGENDA

Concepts clés des APIs et de leur gestion

Services proposés par APIM et cas d'usages

Composants

Coûts de mise en oeuvre

**Démonstration**  $\infty$ 

# **01.** API ET GESTION D'API

Qu'est-ce qu'une API et pourquoi recourir à un outil de gestion d'API ?

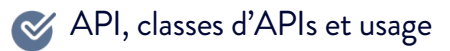

- Les apports de la Gestion d'API
	- o Abstraction : découplage, transformation et packaging
	- o Gouvernance : sécurisation, protection, cache, cycle de vie
	- o Monitoring: surveillance, reporting et analyses
	- o OnBoarding: exposition et documentation

#### **MIDDLEWAY** DATA IN MOTION

# **02.** AZURE API MANAGEMENT (APIM)

Présentation des composants d'APIM

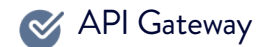

**Example 15 Publisher Portal** 

**S** Developer Portal

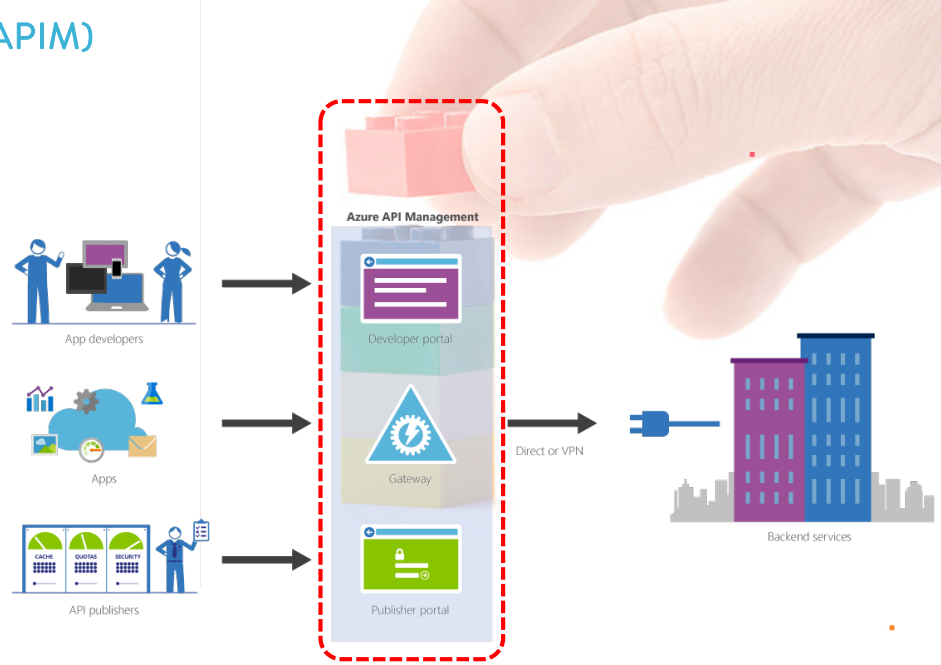

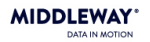

# **03.** LE COÛT D'APIM

Comment estimer le coût d'utilisation d'APIM ?

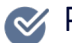

**Présentation du pricing model** 

- Les apports des différents plans les uns par rapport aux autres
- 

 $\blacktriangleright$  Des exemples de rapports coûts / volumétrie issus de nos expériences / nos clients

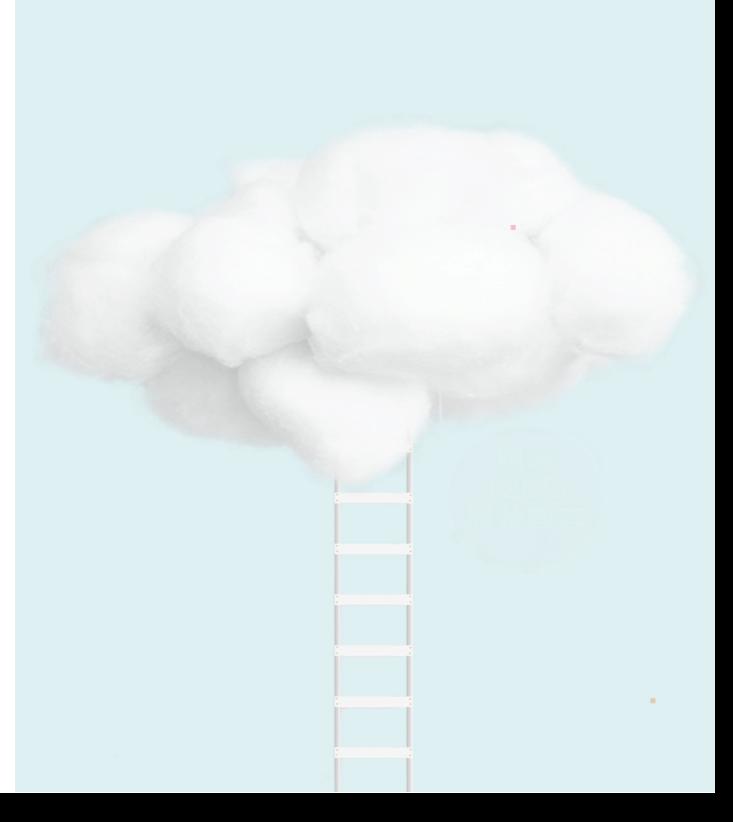

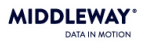

# **04.** DÉMONSTRATION

APIM en action

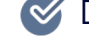

- Design d'une API « contract first » + mock
- Consommation de l'API via le Developper Portal
	- Connexion à une instance Dynamics 365
	- Ajout d'une politique de cache
	- Revue de tableaux de bords et des nombreux  $\mathscr A$ indicateurs

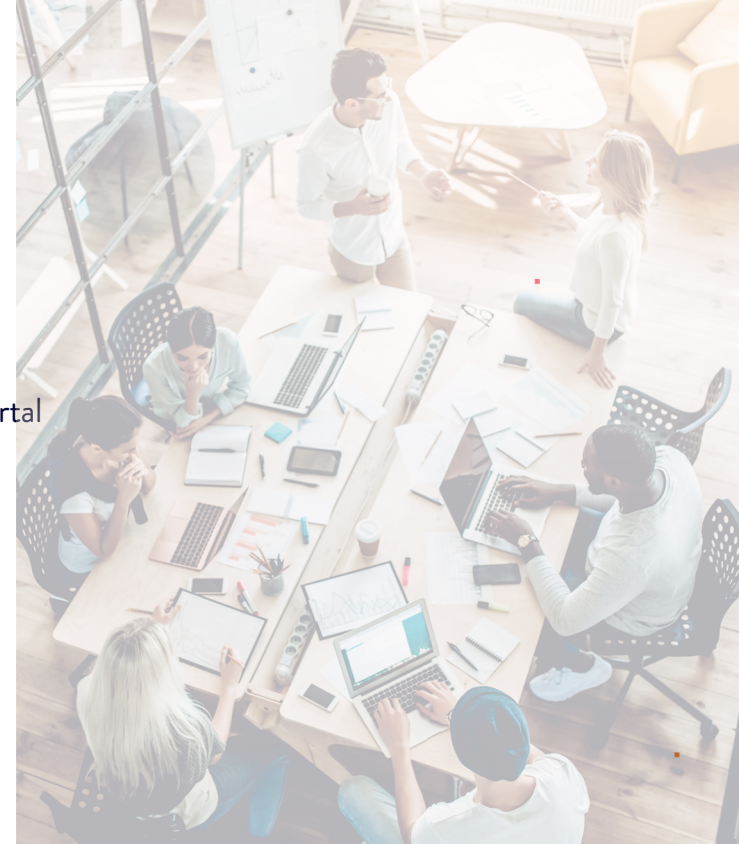